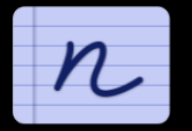

#### Having a hard time with handwritten notes?

Notes written in notebooks or on whiteboards are often difficult to read by others, time-consuming to retype, and difficult to share.

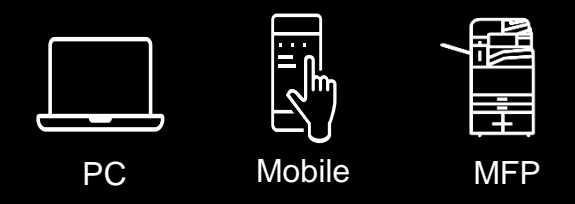

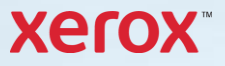

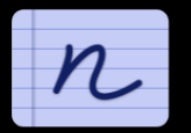

## Handwriting to Text

Turn notes into legible, editable, and shareable digital files that you can act on.

AI conversion makes sense of handwriting, time is saved, and valuable next steps are clear.

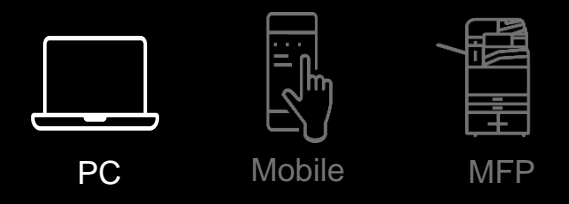

Your coworker sends a picture of important meeting notes attached in an email.

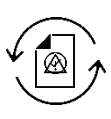

Converts uploaded images of notes into legible, shareable, and actionable next steps for all.

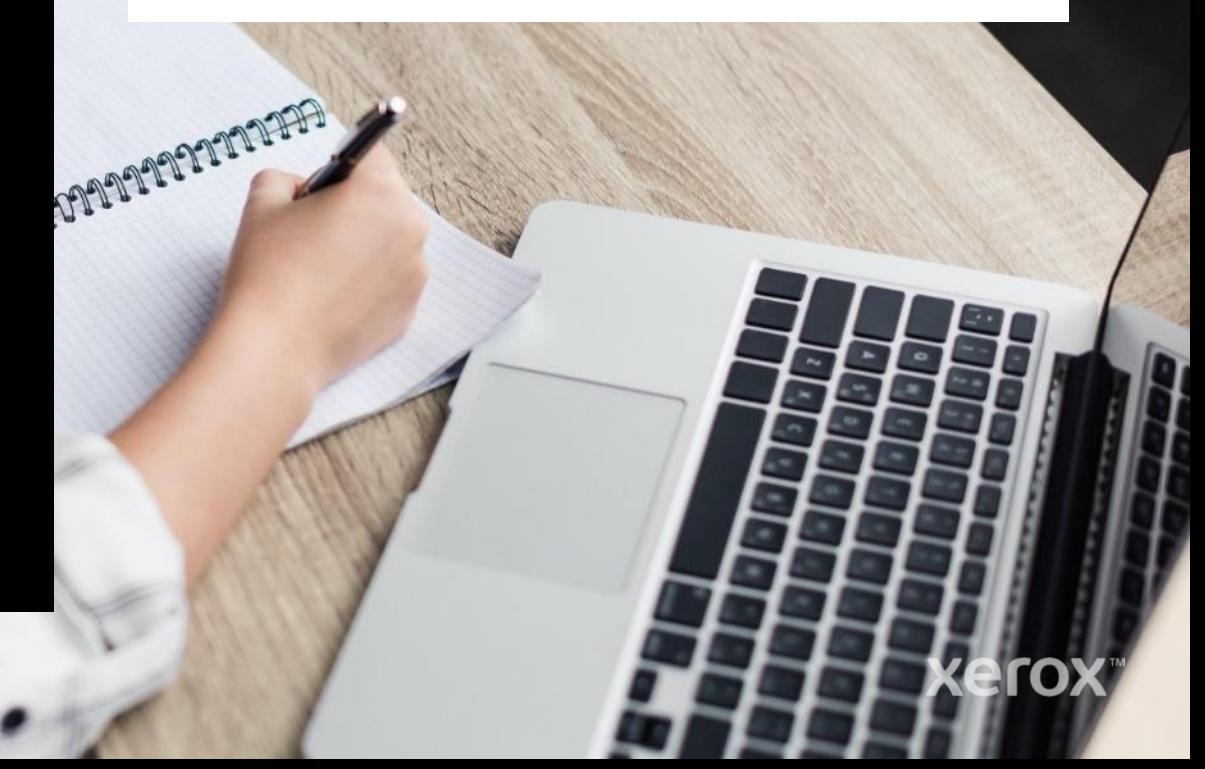

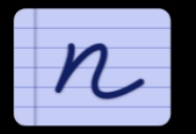

27

# Handwriting to Text

Turn notes into legible, editable, and shareable digital files that you can act on.

AI conversion makes sense of handwriting, time is saved, and valuable next steps are shared.

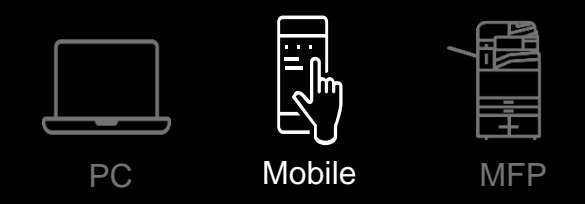

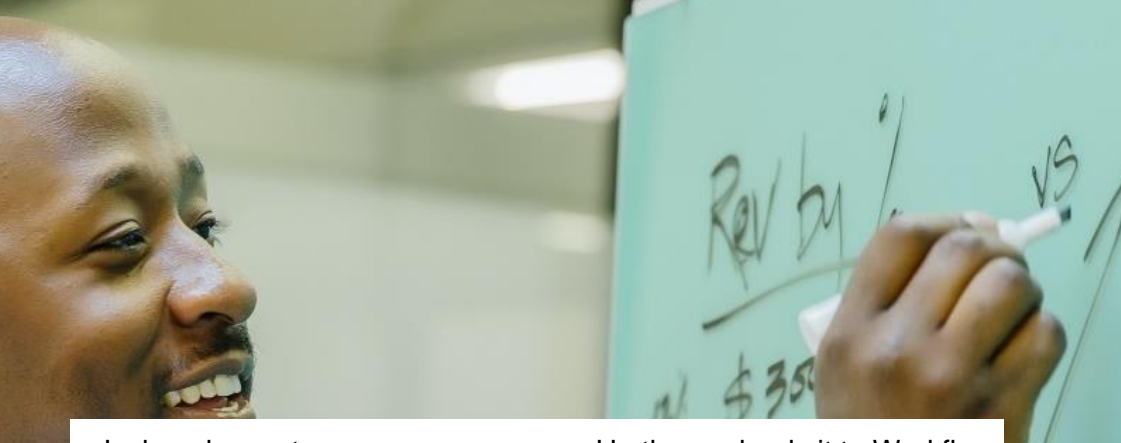

Jack makes notes on a whiteboard, then captures the brainstorming session with his phone's camera.

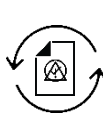

He then uploads it to Workflow Central to convert those ideas into measurable tasks for the larger team to see and act on.

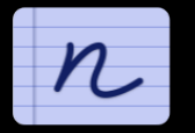

# Handwriting to Text

Turn notes into legible, editable, and shareable digital files that you can act on.

AI conversion makes sense of handwriting, which is transformed to an editable document, and time is saved.

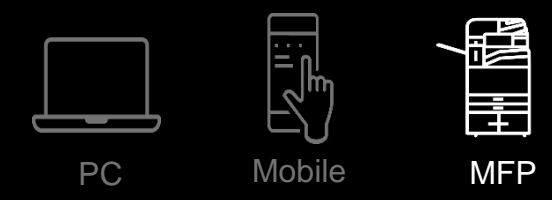

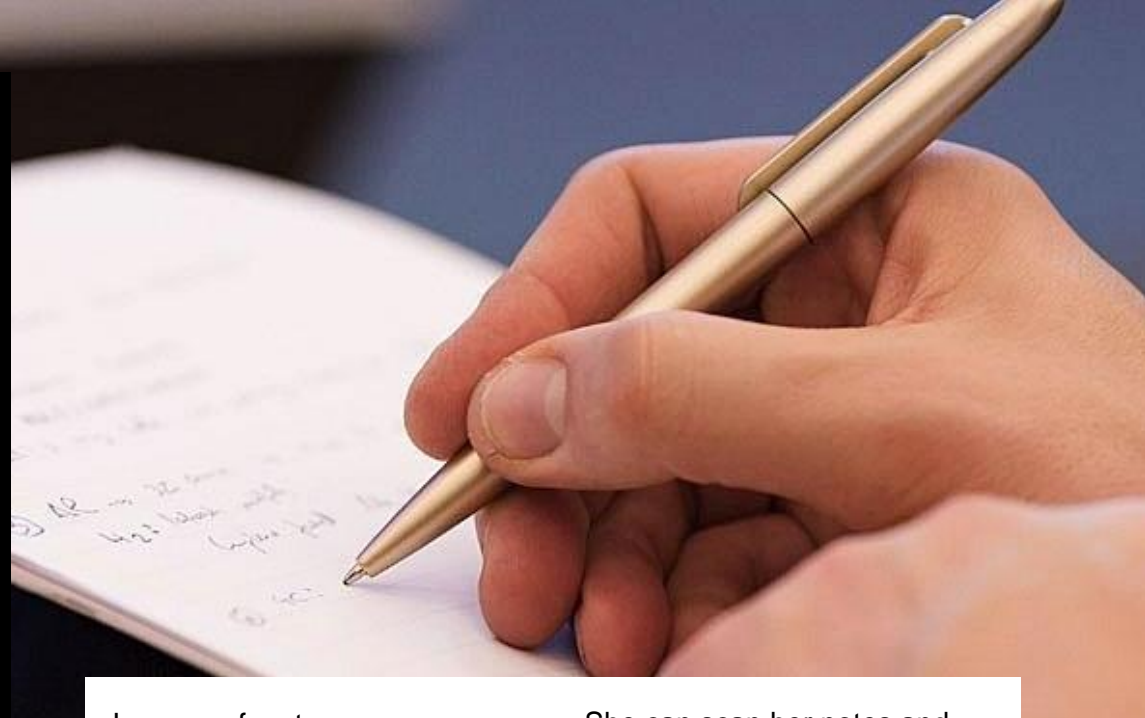

Laura prefers to capture and process her thinking in her notepad.

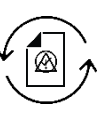

She can scan her notes and edit her thoughts into actionable tasks to share with her team.

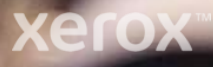

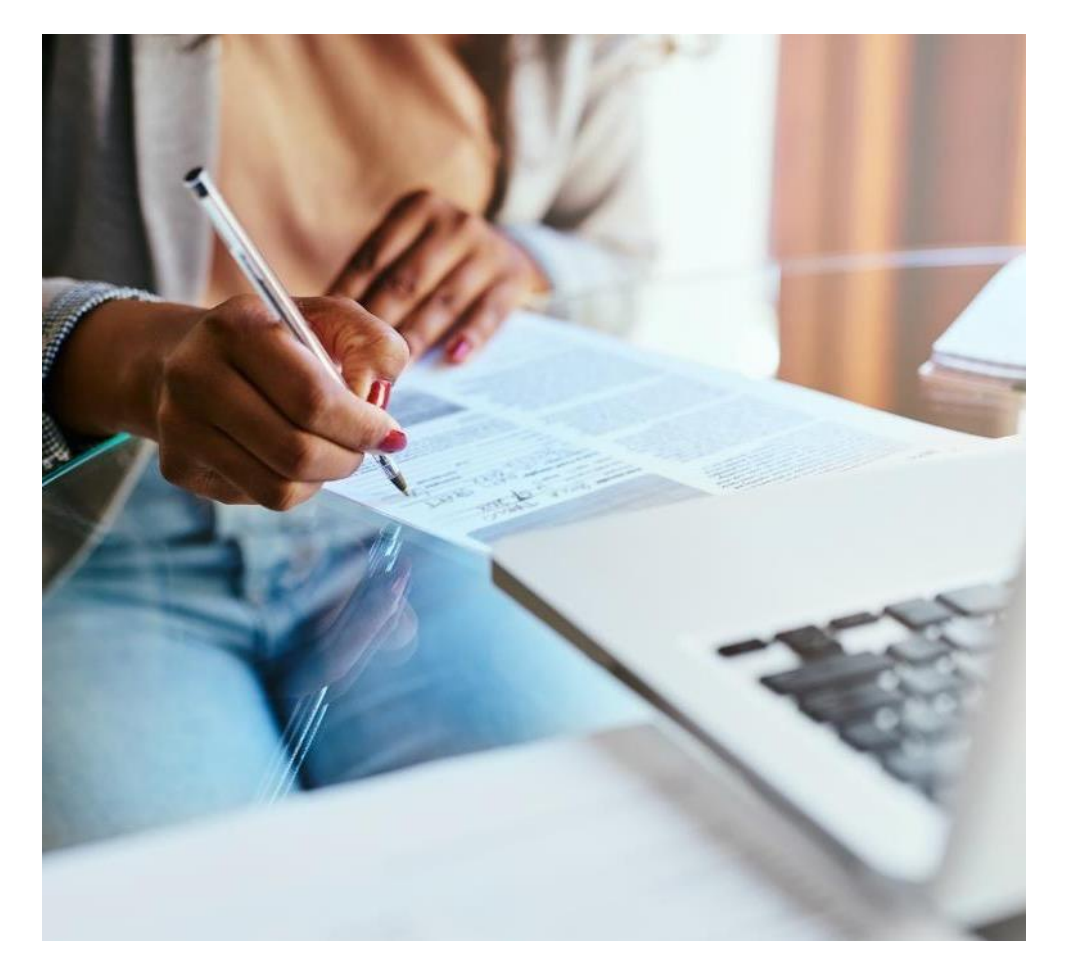

# Handwriting to Text The case for automation

#### **The need.**

Daily, handwritten meeting notes are sent to Jill so she can type them up, then make them accessible for others.

#### **The problem.**

Often the handwriting is illegible, so she needs to chase the creator. Then she needs to create a digital version and post it on a shared folder, all of which takes time.

#### **The automated solution.**

Set up a new workflow to monitor her inbox. Once meeting notes are received, it triggers the Handwriting to Text workflow and stores the digitized file in a shared folder automatically, even making sense of the illegible text. No more chasing. No more retyping.

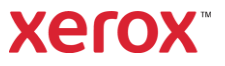